- 13 ISBN 9787122118431
- 10 ISBN 7122118436

出版时间:2011-9

页数:136

版权说明:本站所提供下载的PDF图书仅提供预览和简介以及在线试读,请支持正版图书。

## www.tushu000.com

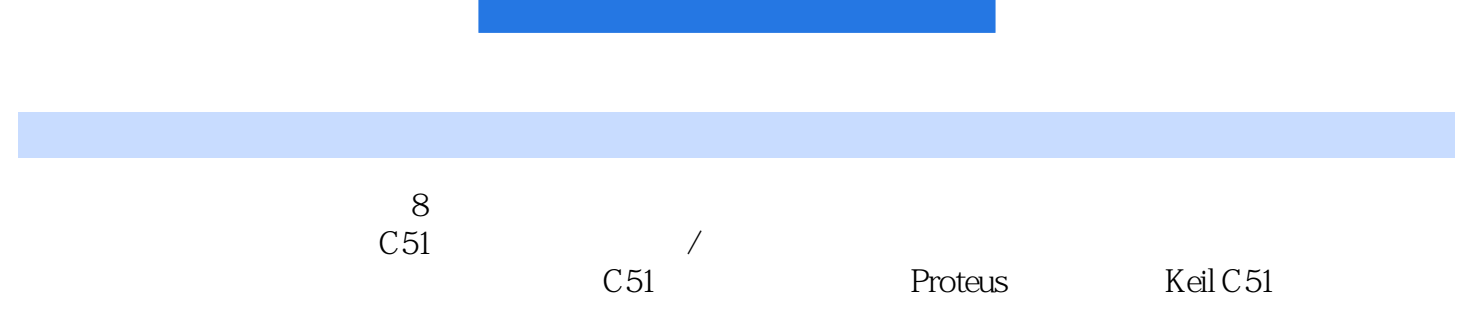

 $1.1$  $1.1.1$  $1.1.2$  $1.1.3$ 1.2 C51  $1.2.1$ 1.2.2 MCS-51 1.23 MCS-51 2.1 Proteus 2.1.1 Proteus 2.1.2 Proteus 2.2 Keil C51  $221$ 2.2.2 Keil Proteus 任务2.3 单灯闪烁 23.1 MCS-51 232  $31$  $31.1$  $3.1.2$  $31.3$  $32$  $321$  $322 \quad 1 \quad 1$  任务3.3 学习逻辑运算类指令及编程 331 332  $34$ 34.1 342  $35$  $35.1$ 35.2 8 任务4.1 了解中断处理过程  $4.1.1$  $4.1.2$  任务4.2 按键控制流水灯  $4.2.1$   $\qquad \qquad \qquad - 422 \left( \frac{422}{10} \right)$ 

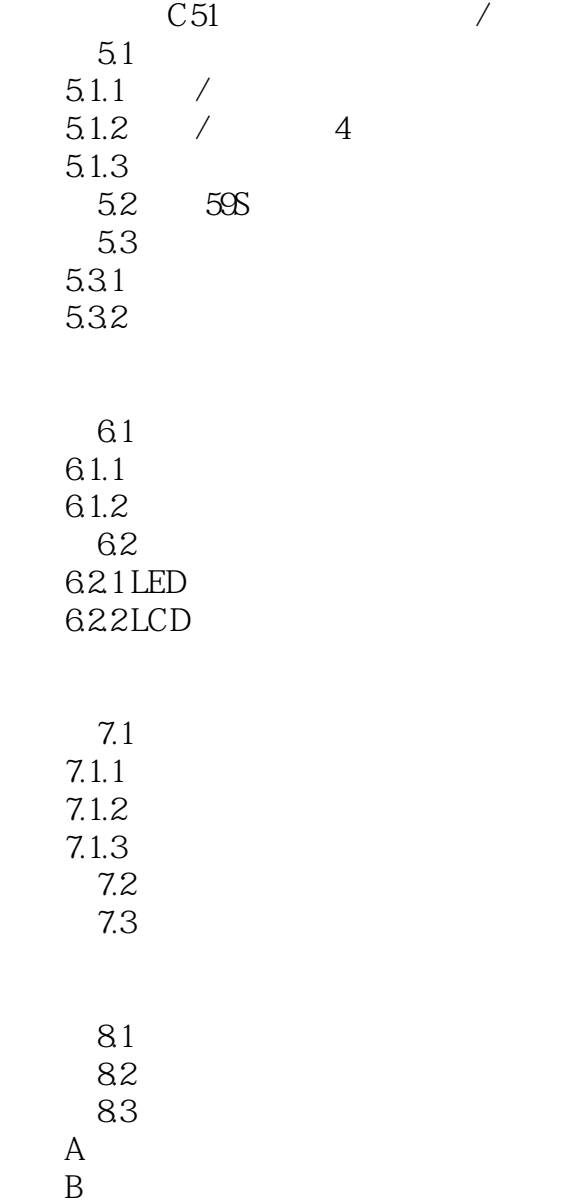

本站所提供下载的PDF图书仅提供预览和简介,请支持正版图书。

:www.tushu000.com